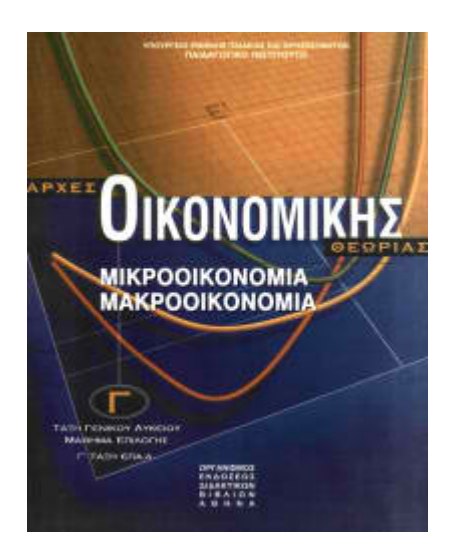

# **ΑΡΧΕΣ ΟΙΚΟΝΟΜΙΚΗΣ ΘΕΩΡΙΑΣ ΑΠΑΝΤΗΣΕΙΣ ΚΑΙ ΛΥΣΕΙΣ ΠΑΝΕΛΛΑΔΙΚΩΝ ΕΞΕΤΑΣΕΩΝ**

**2002**

## **ΟΜΑΔΑ Γ**

Τα δεδομένα του παρακάτω πίνακα αναφέρονται στην παραγωγή και στο κόστος μιας επιχείρησης:

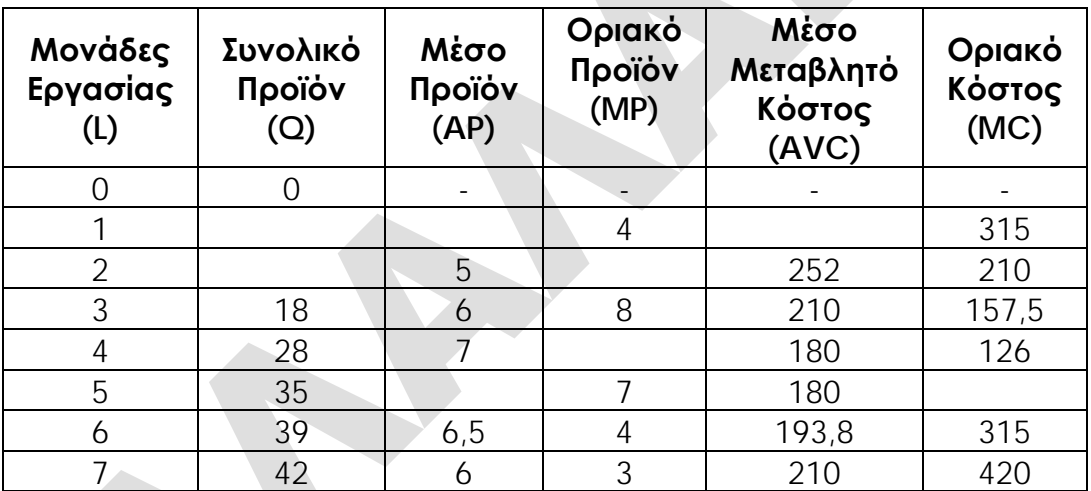

**Γ1** Αφού αντιγράψετε τον παραπάνω πίνακα στο τετράδιό σας, να κάνετε τους σχετικούς υπολογισμούς και να συμπληρώσετε τα κενά του.

Υπολογίζουμε γραμμή-γραμμή τα κενά του πίνακα ως εξής:

• **L=1** Δεδομένα: MP=4, MC=315 Υπολογίζουμε:  $MP_1 = \Delta(Q)/\Delta(L) \Leftrightarrow MP_1 = (Q_1 - Q_0)/(L_1 - L_0) \Leftrightarrow 4 = (Q_1 - 0)/(1 - 0) \Leftrightarrow 4 = Q_1/1 \Leftrightarrow Q_1 = 4 \times 1 \Leftrightarrow Q_1 = 4$  $AP_1 = Q_1/L_1 \Leftrightarrow AP_1 = 4/1 \Leftrightarrow AP_1 = 4$  $MC_4 = \Delta(VC)/\Delta(Q)$   $\Leftrightarrow$   $MC_4 = (VC_4 - VC_0)/(Q_4 - Q_0)$   $\Leftrightarrow$  315= $(VC_4 - O)/(4 - O)$   $\Leftrightarrow$  315= $VC_4/4$   $\Leftrightarrow$ VC4=315x4 **VC4=1.260**  $AVC_4=VC_4/Q_4 \Leftrightarrow AVC_4=1.260/4 \Leftrightarrow AVC_4=315$  $\bullet$   $I = 2$ Δεδομένα: AP=5, AVC=252, MC=210 Υπολογίζουμε:  $AP_2=Q_2/L_2 \Leftrightarrow Q_2=AP_2xL_2 \Leftrightarrow Q_2=5x2 \Leftrightarrow Q_2=10$ 

 $MP_2 = \Delta(Q)/\Delta(L) \Leftrightarrow MP_2 = (Q_2-Q_1)/(L_2-L_1) \Leftrightarrow MP_2 = (10-4)/(2-1) \Leftrightarrow MP_2 = 6/1 \Leftrightarrow MP_2 = 6$ • **L=4** Δεδομένα: Q=28, AP=7, AVC=180, MC=126 Υπολογίζουμε:  $MP_4 = \Delta(Q)/\Delta(L) \Leftrightarrow MP_4 = (Q_4 - Q_3)/(L_4 - L_3) \Leftrightarrow MP_4 = (28-18)/(4-3) \Leftrightarrow MP_4 = 10/1 \Leftrightarrow MP_4 = 10$ • **L=5** Δεδομένα:  $Q = 35$ , MP=7, AVC=180 Υπολογίζουμε:  $AP_5 = Q_5 / L_5 \Leftrightarrow AP_5 = 35 / 5 \Leftrightarrow AP_5 = 7$  $MC_{35}=\Delta(VC)/\Delta(Q)$   $\Leftrightarrow$   $MC_{35}=(VC_{35}\cdot VC_{28})/(Q_{35}\cdotQ_{28})$   $\Leftrightarrow$  $MC_{35}=(AVC_{35}XQ_{35}-AVC_{28}XQ_{28})/(Q_{35}-Q_{28})$   $\Leftrightarrow$   $MC_{35}=(180x35-180x28)/(35-28)$   $\Leftrightarrow$  $MC_{35}=(6.300-5.040)/(35-28)$   $\Leftrightarrow$   $MC_{35}=1.260/7$   $\Leftrightarrow$   $MC_{35}=180$ Επομένως, ο πίνακας συμπληρωμένος θα είναι:

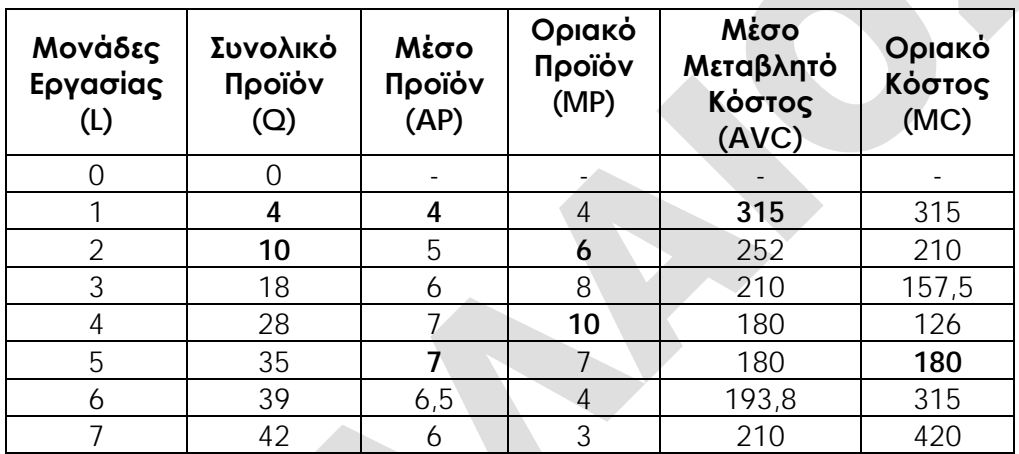

### **Μονάδες 8**

**Γ2** Με βάση τα στοιχεία του παραπάνω πίνακα, μετά από ποια μονάδα εργασίας ισχύει ο νόμος της φθίνουσας απόδοσης;

Ο νόμος της φθίνουσας απόδοσης εμφανίζεται μετά το σημείο από το οποίο το οριακό προϊόν (MP) αποκτά τη μέγιστη τιμή του. Από τον πίνακα διαπιστώνουμε ότι αυτό συμβαίνει, όταν το επίπεδο απασχόλησης είναι 4 εργάτες (**L=4 MP=max**). Πράγματι, μέχρι εκείνο το σημείο, οι διαδοχικές προσθήκες ίσων μονάδων του συντελεστή εργασία (L) δίνουν συνεχώς μεγαλύτερες αυξήσεις στο συνολικό προϊόν (Q), ενώ μετά το σημείο αυτό οι διαδοχικές προσθήκες ίσων μονάδων του συντελεστή εργασία (L) δίνουν όλο και μικρότερες αυξήσεις στο συνολικό προϊόν (Q). **Επομένως, ο Ν.Φ.Α. ισχύει μετά τον 4<sup>ο</sup> εργάτη ή με άλλα λόγια με την προσθήκη του 5ου εργάτη.**

### **Μονάδες 3**

**Γ3** Να κατασκευάσετε τον πίνακα προσφοράς της επιχείρησης.

Η καμπύλη προσφοράς μιας επιχείρησης (συνεπώς και ο πίνακας προσφοράς) είναι το ανερχόμενο τμήμα της καμπύλης οριακού κόστους (MC), το οποίο βρίσκεται πάνω από την καμπύλη του μέσου μεταβλητού κόστους (AVC), δηλαδή πρέπει να ισχύει η συνθήκη **P=MC**↑≥**AVC**. Άρα, πρέπει να εντοπίσουμε στον πίνακα που κατασκευάσαμε παραπάνω τη γραμμή εκείνη, όπου το οριακό κόστος ανερχόμενο είναι ίσο με το μέσο μεταβλητό κόστος και να αποκόψουμε από εκείνο το σημείο και μετά τον πίνακα. Παρατηρούμε ότι **AVC=MC=180**, όταν **Q=35**, συνεπώς:

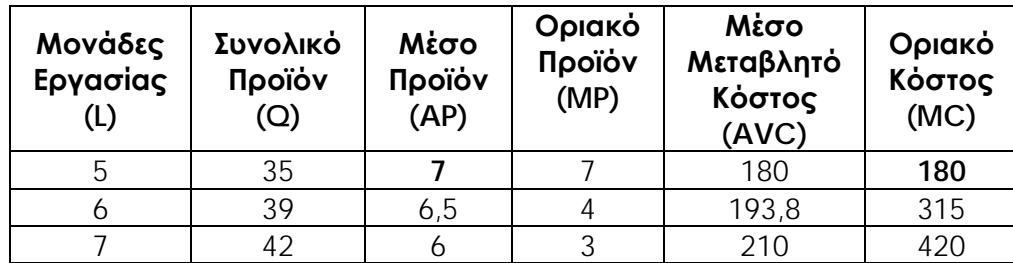

Επομένως, ο πίνακας προσφοράς της επιχείρησης θα είναι:

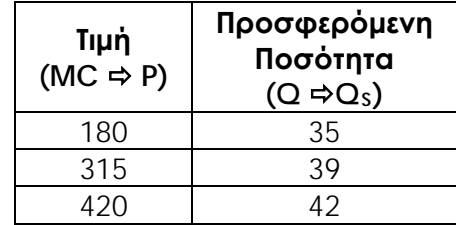

#### **Μονάδες 7**

**Γ4** Να υπολογίσετε το μεταβλητό κόστος, όταν η επιχείρηση παράγει 37 μονάδες προϊόντος.

**Βήμα 1ο**: Παρατηρούμε ότι, όταν η επιχείρηση παράγει 37 μονάδες προϊόντος (Q=37), η ποσότητα αυτή δεν εμφανίζεται στον πίνακα παραγωγής και κόστους της επιχείρησης.

**Βήμα 2ο**: Όταν η επιχείρηση παράγει 37 μονάδες προϊόντος, βρισκόμαστε μεταξύ του επιπέδου παραγωγής των 35 και του επιπέδου παραγωγής των 39 μονάδων προϊόντος.

**Βήμα 3ο**: Το οριακό κόστος της επιχείρησης στο διάστημα αυτό μας το δίνει ο πίνακας και είναι 315 (**MC39=315**).

**Βήμα 4ο**: Κατασκευάζουμε τμήμα του πίνακα ππαραγωγής και κόστους με έναν ενδιάμεσο συνδυασμό, όπου Q=37 και VC=;

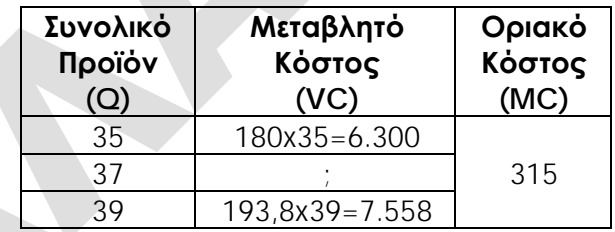

**Βήμα 5ο**: Υπολογίζουμε το μεταβλητό κόστος (VC37=;), όταν η επιχείρηση παράγει 37 μονάδες προϊόντος (Q=37), ως εξής:

 $MC = \Delta (VC)/\Delta (Q) \Leftrightarrow 315 = (VC_{37'}-6.300)/(37-35) \Leftrightarrow$ 

 $315=(VC_{37}-6.300)/2 \Leftrightarrow 315x2=VC_{37}-6.300 \Leftrightarrow 630=VC_{37}-6.300 \Leftrightarrow VC_{37}=6.300+630 \Leftrightarrow$ **VC37=6.930**

Επομένως, όταν η οικονομία παράγει 37 μονάδες προϊόντος (**Q=37**), το μεταβλητό κόστος είναι 6.930 χρηματικές μονάδες (**VC37=6.930**).

**Μονάδες 7**